# Population dynamics method for rare events: systematic errors & feedback control

Esteban Guevara $^{(1)}$ . Takahiro Nemoto $^{(2)}$ .

Freddy Bouchet<sup>(3)</sup>, Rob Jack<sup>(4)</sup>, Vivien Lecomte<sup>(5)</sup>

(1) IJM. Paris (2) ENS. Paris (3) ENS. Lyon

(4) Bath University (5) LPMA, Paris & LIPhy, Grenoble

IHP 24 April 2017

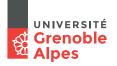

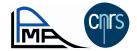

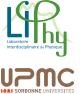

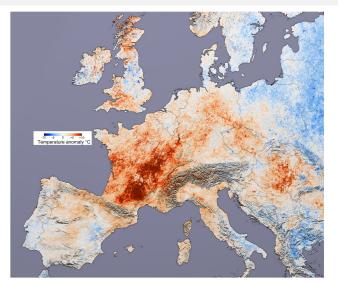

2003 heat wave, Europe [Terra MODIS]

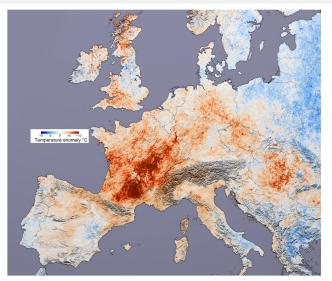

[Anomaly for 1-month average] 2003 heat wave, Europe [Terra MODIS]

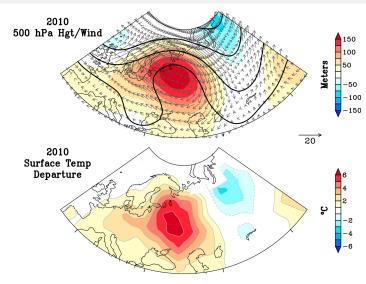

2010 heat wave in Western Russia [Dole et al., 2011]

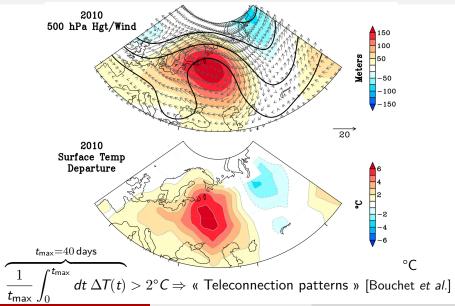

Questions for physicists and mathematicians:

- Probability and dynamics of rare events?
- How to sample these in numerical modelisations?
- Numerical tools and methods to understand their formation?

Questions for physicists and mathematicians:

- Probability and dynamics of rare events?
- How to sample these in numerical modelisations?
- Numerical tools and methods to understand their formation?

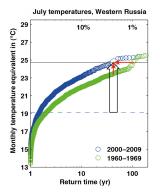

Evolution of the return time of the monthly averaged temperature

$$\frac{1}{t_{\text{max}}} \int_0^{t_{\text{max}}} dt \ T(t)$$

Due anthropogenic impact on climate?

[Otto et al., 2012]

#### Distribution of a time-extensive observable K

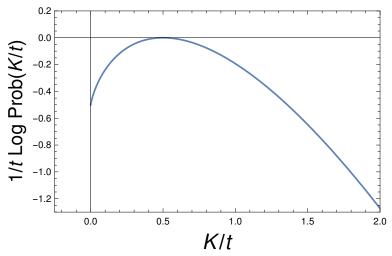

 $\mathsf{Prob}[\mathit{K},\mathit{t}] \sim \mathit{e}^{\mathit{t}\, \varphi(\mathit{K}/\mathit{t})}$ 

#### Distribution of a time-extensive observable K

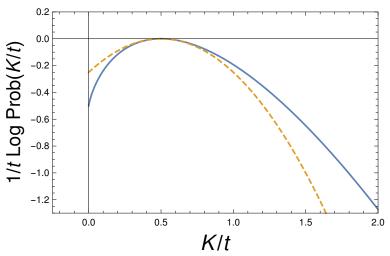

$$\mathsf{Prob}[\mathit{K},\mathit{t}] \sim \mathit{e}^{\mathit{t}\, \varphi(\mathit{K}/\mathit{t})}$$

Markov processes:

$$\partial_t P(\mathcal{C}, t) = \sum_{\mathcal{C}'} \left\{ \underbrace{W(\mathcal{C}' \to \mathcal{C}) P(\mathcal{C}', t)}_{\text{gain term}} - \underbrace{W(\mathcal{C} \to \mathcal{C}') P(\mathcal{C}, t)}_{\text{loss term}} \right\}$$

## K = activity = #events

Markov processes:

$$\partial_t P(\mathcal{C}, t) = \sum_{\mathcal{C}'} \left\{ \underbrace{W(\mathcal{C}' \to \mathcal{C}) P(\mathcal{C}', t)}_{\text{gain term}} - \underbrace{W(\mathcal{C} \to \mathcal{C}') P(\mathcal{C}, t)}_{\text{loss term}} \right\}$$

• More detailed dynamics for P(C, K, t):

$$\partial_t P(\mathcal{C}, \mathbf{K}, t) = \sum_{\mathcal{C}'} \left\{ W(\mathcal{C}' \to \mathcal{C}) P(\mathcal{C}', \mathbf{K} - 1, t) - W(\mathcal{C} \to \mathcal{C}') P(\mathcal{C}, \mathbf{K}, t) \right\}$$

## K = activity = #events

Markov processes:

$$\partial_t P(\mathcal{C}, t) = \sum_{\mathcal{C}'} \left\{ \underbrace{W(\mathcal{C}' \to \mathcal{C}) P(\mathcal{C}', t)}_{\text{gain term}} - \underbrace{W(\mathcal{C} \to \mathcal{C}') P(\mathcal{C}, t)}_{\text{loss term}} \right\}$$

• More detailed dynamics for P(C, K, t):

$$\partial_t P(\mathcal{C}, \mathbf{K}, t) = \sum_{\mathcal{C}'} \left\{ W(\mathcal{C}' \to \mathcal{C}) P(\mathcal{C}', \mathbf{K} - 1, t) - W(\mathcal{C} \to \mathcal{C}') P(\mathcal{C}, \mathbf{K}, t) \right\}$$

• Canonical description: s conjugated to K

$$\hat{P}(C, s, t) = \sum_{K} e^{-sK} P(C, K, t)$$

## K = activity = #events

Markov processes:

$$\partial_t P(\mathcal{C}, t) = \sum_{\mathcal{C}'} \left\{ \underbrace{W(\mathcal{C}' \to \mathcal{C}) P(\mathcal{C}', t)}_{\text{gain term}} - \underbrace{W(\mathcal{C} \to \mathcal{C}') P(\mathcal{C}, t)}_{\text{loss term}} \right\}$$

• More detailed dynamics for P(C, K, t):

$$\partial_t P(\mathcal{C}, \mathbf{K}, t) = \sum_{\mathcal{C}'} \left\{ W(\mathcal{C}' \to \mathcal{C}) P(\mathcal{C}', \mathbf{K} - 1, t) - W(\mathcal{C} \to \mathcal{C}') P(\mathcal{C}, \mathbf{K}, t) \right\}$$

• Canonical description: s conjugated to K

$$\hat{P}(C, s, t) = \sum_{K} e^{-sK} P(C, K, t)$$

s-modified dynamics [probability non-conserving]

$$\partial_t \hat{P}(\mathcal{C}, s, t) = \sum_{\mathcal{C}'} \left\{ e^{-s} W(\mathcal{C}' \to \mathcal{C}) \hat{P}(\mathcal{C}', s, t) - W(\mathcal{C} \to \mathcal{C}') \hat{P}(\mathcal{C}, s, t) \right\}$$

$$K = k_{\mathcal{C}_0 \mathcal{C}_1} + k_{\mathcal{C}_1 \mathcal{C}_2} + \dots$$

Markov processes:

$$\partial_t P(\mathcal{C}, t) = \sum_{\mathcal{C}'} \left\{ \underbrace{W(\mathcal{C}' \to \mathcal{C}) P(\mathcal{C}', t)}_{\text{gain term}} - \underbrace{W(\mathcal{C} \to \mathcal{C}') P(\mathcal{C}, t)}_{\text{loss term}} \right\}$$

• More detailed dynamics for P(C, K, t):

$$\partial_t P(\mathcal{C}, \mathbf{K}, t) = \sum_{\mathcal{C}'} \left\{ W(\mathcal{C}' \to \mathcal{C}) P(\mathcal{C}', \mathbf{K} - k_{\mathcal{C}'\mathcal{C}}, t) - W(\mathcal{C} \to \mathcal{C}') P(\mathcal{C}, \mathbf{K}, t) \right\}$$

Canonical description: s conjugated to K

$$\hat{P}(C, s, t) = \sum_{K} e^{-sK} P(C, K, t)$$

s-modified dynamics [probability non-conserving]

$$\partial_t \hat{P}(\mathcal{C}, s, t) = \sum_{\mathcal{C}'} \left\{ e^{-sk_{\mathcal{C}'\mathcal{C}}} W(\mathcal{C}' \to \mathcal{C}) \hat{P}(\mathcal{C}', s, t) - W(\mathcal{C} \to \mathcal{C}') \hat{P}(\mathcal{C}, s, t) \right\}$$

## Numerical method [JB Anderson; D Aldous; P Grassberger; P Del Moral; ...]

#### Evaluation of large deviation functions

[à la "Diffusion Monte-Carlo"]

$$\sum_{\mathcal{C}} \hat{P}(\mathcal{C}, \mathbf{s}, t) = \left\langle e^{-\mathbf{s} \, \mathbf{K}} \right\rangle \sim e^{t \, \psi(\mathbf{s})}$$

- discrete time: Giardinà, Kurchan, Peliti [PRL 96, 120603 (2006)]
- continuous time: VL, Tailleur [JSTAT P03004 (2007)]

$$\partial_t \hat{P}(C,s) = \sum_{C'} W_s(C' \to C) \hat{P}(C',s) - r_s(C) \hat{P}(C,s) + \delta r_s(C) \hat{P}(C,s)$$

• 
$$W_s(\mathcal{C}' \to \mathcal{C}) = e^{-s}W(\mathcal{C}' \to \mathcal{C})$$

• 
$$r_s(\mathcal{C}) = \sum_{\mathcal{C}'} W_s(\mathcal{C} \to \mathcal{C}')$$

• 
$$\delta r_s(\mathcal{C}) = r_s(\mathcal{C}) - r(\mathcal{C})$$

# Numerical method [JB Anderson; D Aldous; P Grassberger; P Del Moral; ...]

#### Evaluation of large deviation functions

[à la "Diffusion Monte-Carlo"]

$$\sum_{\mathcal{C}} \hat{P}(\mathcal{C}, \mathbf{s}, t) = \left\langle e^{-\mathbf{s} \, \mathbf{K}} \right\rangle \sim e^{t \, \psi(\mathbf{s})}$$

- discrete time: Giardinà, Kurchan, Peliti [PRL 96, 120603 (2006)]
- continuous time: VL, Tailleur [JSTAT P03004 (2007)]

#### Cloning dynamics

$$\partial_t \hat{P}(\mathcal{C},s) = \sum_{\mathcal{C}'} \frac{\textit{W}_s(\mathcal{C}' \to \mathcal{C}) \hat{P}(\mathcal{C}',s) - \textit{r}_s(\mathcal{C}) \hat{P}(\mathcal{C},s)}{\delta \textit{r}_s(\mathcal{C}) \hat{P}(\mathcal{C},s)} + \frac{\delta \textit{r}_s(\mathcal{C}) \hat{P}(\mathcal{C},s)}{\delta \textit{r}_s(\mathcal{C}) \hat{P}(\mathcal{C},s)}$$

modified dynamics

cloning term

- $W_s(\mathcal{C}' \to \mathcal{C}) = e^{-s}W(\mathcal{C}' \to \mathcal{C})$
- $r_s(\mathcal{C}) = \sum_{\mathcal{C}'} W_s(\mathcal{C} \to \mathcal{C}')$
- $\delta r_s(\mathcal{C}) = r_s(\mathcal{C}) r(\mathcal{C})$

$$\partial_t \hat{P}(\mathcal{C},s) = \underbrace{\sum_{\mathcal{C}'} \textit{W}_s(\mathcal{C}' \to \mathcal{C}) \hat{P}(\mathcal{C}',s) - \textit{r}_s(\mathcal{C}) \hat{P}(\mathcal{C},s)}_{\text{modified dynamics}} + \underbrace{\delta \textit{r}_s(\mathcal{C}) \hat{P}(\mathcal{C},s)}_{\text{cloning term}}$$

- handle a large number of copies of the system
- implement a selection rule: on a time interval  $\Delta t$  a copy in config C is replaced by  $e^{\Delta t \delta r_s(C)}$  copies
- ullet  $\psi(s)=$  the rate of exponential growth/decay of the total population
- optionally: keep population constant by non-biased pruning/cloning

$$\partial_t \hat{P}(\mathcal{C},s) = \underbrace{\sum_{\mathcal{C}'} \textit{W}_s(\mathcal{C}' \to \mathcal{C}) \hat{P}(\mathcal{C}',s) - \textit{r}_s(\mathcal{C}) \hat{P}(\mathcal{C},s)}_{\text{modified dynamics}} + \underbrace{\delta \textit{r}_s(\mathcal{C}) \hat{P}(\mathcal{C},s)}_{\text{cloning term}}$$

- handle a large number of copies of the system
- implement a selection rule: on a time interval  $\Delta t$  a copy in config  $\mathcal C$  is replaced by  $\lfloor e^{\Delta t \delta r_{\rm s}(\mathcal C)} + \varepsilon \rfloor$  copies,  $\epsilon \sim [0,1]$
- ullet  $\psi(s)=$  the rate of exponential growth/decay of the total population
- optionally: keep population constant by non-biased pruning/cloning

$$\partial_t \hat{P}(\mathcal{C},s) = \underbrace{\sum_{\mathcal{C}'} \textit{W}_s(\mathcal{C}' \to \mathcal{C}) \hat{P}(\mathcal{C}',s) - \textit{r}_s(\mathcal{C}) \hat{P}(\mathcal{C},s)}_{\text{modified dynamics}} + \underbrace{\delta \textit{r}_s(\mathcal{C}) \hat{P}(\mathcal{C},s)}_{\text{cloning term}}$$

- handle a large number of copies of the system
- implement a selection rule: on a time interval  $\Delta t$  a copy in config  $\mathcal C$  is replaced by  $\lfloor e^{\Delta t \delta r_{\rm s}(\mathcal C)} + \varepsilon \rfloor$  copies,  $\epsilon \sim [0,1]$
- ullet  $\psi({\it s})=$  the rate of exponential growth/decay of the total population
- optionally: keep population constant by non-biased pruning/cloning

$$\partial_t \hat{P}(\mathcal{C},s) = \underbrace{\sum_{\mathcal{C}'} W_s(\mathcal{C}' \to \mathcal{C}) \hat{P}(\mathcal{C}',s) - r_s(\mathcal{C}) \hat{P}(\mathcal{C},s)}_{\text{modified dynamics}} + \underbrace{\delta r_s(\mathcal{C}) \hat{P}(\mathcal{C},s)}_{\text{cloning term}}$$

- handle a large number of copies of the system
- implement a selection rule: on a time interval  $\Delta t$  a copy in config  $\mathcal C$  is replaced by  $\lfloor e^{\Delta t \delta r_{\rm s}(\mathcal C)} + \varepsilon \rfloor$  copies,  $\epsilon \sim [0,1]$
- ullet  $\psi({\it s})=$  the rate of exponential growth/decay of the total population
- optionally: keep population constant by non-biased pruning/cloning

$$\partial_t \hat{P}(\mathcal{C},s) = \underbrace{\sum_{\mathcal{C}'} \textit{W}_s(\mathcal{C}' \to \mathcal{C}) \hat{P}(\mathcal{C}',s) - \textit{r}_s(\mathcal{C}) \hat{P}(\mathcal{C},s)}_{\text{modified dynamics}} + \underbrace{\delta \textit{r}_s(\mathcal{C}) \hat{P}(\mathcal{C},s)}_{\text{cloning term}}$$

#### Biological interpretation

- ullet copy in configuration  $\mathcal{C}\equiv$  organism of **genome**  $\mathcal{C}$
- dynamics of rates  $W_s \equiv$  mutations
- cloning at rates  $\delta r_s \equiv$  **selection** rendering atypical histories typical

#### An example: 4 copies, 1 degree of freedom $C = x \in \mathbb{R}$

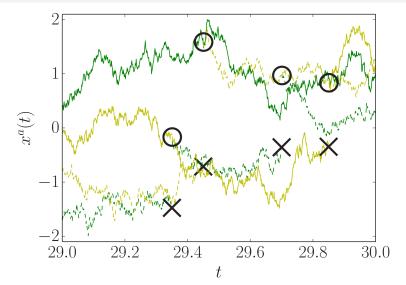

[with R Jack, F Bouchet, T Nemoto]

 $\star$  Final-time distribution: *proportion* of copies in  $\mathcal C$  at t

$$\langle N_{
m nc}(\mathcal{C},t) 
angle_s$$
  $p_{
m end}(\mathcal{C},t) = rac{\langle N_{
m nc}(\mathcal{C},t) 
angle_s}{\langle N_{
m nc}(t) 
angle_s}$ 

 $\langle N_{\rm nc}(t) \rangle_{\rm s}$ 

# How to perform averages? (i) [with R Jack, F Bouchet, T Nemoto]

$$\partial_t |\hat{P}\rangle = W_s |\hat{P}\rangle$$

 $\star$  Final-time distribution: *proportion* of copies in  ${\mathcal C}$  at t

$$egin{aligned} \langle N_{
m nc}(t) 
angle_s \ & \langle N_{
m nc}(\mathcal{C},t) 
angle_s \ & p_{
m end}(\mathcal{C},t) = rac{\langle N_{
m nc}(\mathcal{C},t) 
angle_s}{\langle N_{
m nc}(t) 
angle_s} \end{aligned}$$

[with R Jack, F Bouchet, T Nemoto]

$$\partial_t |\hat{P}\rangle = \mathbb{W}_s |\hat{P}\rangle$$
  $\mathbb{W}_s |R\rangle = \psi(s)|R\rangle$  
$$\langle L|\mathbb{W}_s = \psi(s)\langle L|$$
 
$$[ \langle L| = \langle -| @s = 0 ]$$

 $\star$  Final-time distribution: *proportion* of copies in  $\mathcal C$  at t

$$egin{aligned} \langle N_{
m nc}(t) 
angle_s \ & \langle N_{
m nc}(\mathcal{C},t) 
angle_s \ & p_{
m end}(\mathcal{C},t) = rac{\langle N_{
m nc}(\mathcal{C},t) 
angle_s}{\langle N_{
m nc}(t) 
angle_s} \end{aligned}$$

[with R Jack, F Bouchet, T Nemoto]

$$\begin{array}{lll} \partial_{t}|\hat{P}\rangle &=& \mathbb{W}_{s}|\hat{P}\rangle & & \mathbb{W}_{s}|R\rangle = \psi(s)|R\rangle \\ \\ e^{t\mathbb{W}_{s}} \underset{t \to \infty}{\sim} e^{t\psi(s)}|R\rangle\langle L| & & \langle L|\mathbb{W}_{s} = \psi(s)\langle L| \\ \\ & [ & \langle L| = \langle -| @ s = 0 \\ ] \end{array} ]$$

 $\star$  Final-time distribution: *proportion* of copies in  $\mathcal C$  at t

$$egin{aligned} \langle N_{
m nc}(t)
angle_s \ & \langle N_{
m nc}(\mathcal{C},t)
angle_s \ & p_{
m end}(\mathcal{C},t) = rac{\langle N_{
m nc}(\mathcal{C},t)
angle_s}{\langle N_{
m nc}(t)
angle_s} \end{aligned}$$

#### [with R Jack, F Bouchet, T Nemoto]

$$\begin{array}{lll} \partial_{t}|\hat{P}\rangle & = & \mathbb{W}_{s}|\hat{P}\rangle & & \mathbb{W}_{s}|R\rangle = \psi(s)|R\rangle \\ \\ e^{t\mathbb{W}_{s}} & \underset{t \to \infty}{\sim} e^{t\psi(s)}|R\rangle\langle L| & & \langle L|\mathbb{W}_{s} = \psi(s)\langle L| \\ \\ & [ & \langle L| = \langle -| @s = 0 \\ \end{array} ]$$

 $\star$  Final-time distribution: *proportion* of copies in  ${\mathcal C}$  at t

$$\begin{split} \langle \textit{N}_{\mathsf{nc}}(t) \rangle_{\textit{s}} &= \langle -|e^{t\mathbb{W}_{\textit{s}}}|\textit{P}_{\textit{i}}\rangle \textit{N}_{0} \underset{t \to \infty}{\sim} e^{t\psi(\textit{s})} \langle \textit{L}|\textit{P}_{\textit{i}}\rangle \textit{N}_{0} \\ \langle \textit{N}_{\mathsf{nc}}(\mathcal{C},t) \rangle_{\textit{s}} &= \langle \mathcal{C}|e^{t\mathbb{W}_{\textit{s}}}|\textit{P}_{\textit{i}}\rangle \textit{N}_{0} \underset{t \to \infty}{\sim} e^{t\psi(\textit{s})} \langle \mathcal{C}|\textit{R}\rangle \langle \textit{L}|\textit{P}_{\textit{i}}\rangle \textit{N}_{0} \\ p_{\mathsf{end}}(\mathcal{C},t) &= \frac{\langle \textit{N}_{\mathsf{nc}}(\mathcal{C},t)\rangle_{\textit{s}}}{\langle \textit{N}_{\mathsf{nc}}(t)\rangle_{\textit{s}}} \underset{t \to \infty}{\sim} \langle \mathcal{C}|\textit{R}\rangle \equiv p_{\mathsf{end}}(\mathcal{C}) \end{split}$$

 $[N_{nc} = number in non-constant population dynamics]$ 

Final-time distribution governed by right eigenvector.

#### An example: 4 copies, 1 degree of freedom $C = x \in \mathbb{R}$

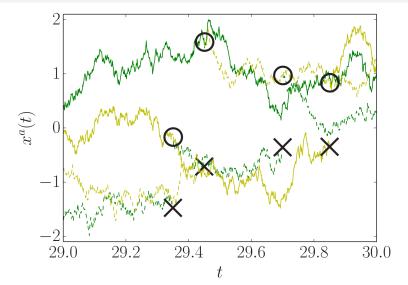

## How to perform averages? (ii) Intermediate times

$$\begin{array}{lll} \partial_t |\hat{P}\rangle & = & \mathbb{W}_s |\hat{P}\rangle & & \mathbb{W}_s |R\rangle = \psi(s) |R\rangle \\ \\ e^{t\mathbb{W}_s} & \underset{t \to \infty}{\sim} & e^{t\psi(s)} |R\rangle \langle L| & & \langle L|\mathbb{W}_s = \psi(s) \langle L| \\ \\ & [ & \langle L| = \langle -| @ s = 0 \\ \end{array} ] \end{array}$$

 $\star$  Mid-time distribution: *proportion* of copies in  ${\mathcal C}$  at  $t_1 \ll t$ 

$$egin{aligned} \langle extsf{N}_{
m nc}(t)
angle_s \ \langle extsf{N}_{
m nc}(t|\mathcal{C},t_1)
angle_s \ p(t|\mathcal{C},t_1) &= rac{\langle extsf{N}_{
m nc}(t|\mathcal{C},t_1)
angle_s}{\langle extsf{N}_{
m nc}(t)
angle_s \end{aligned}$$

## How to perform averages? (ii) Intermediate times

$$\begin{array}{lll} \partial_t |\hat{P}\rangle & = & \mathbb{W}_s |\hat{P}\rangle & & \mathbb{W}_s |R\rangle = \psi(s) |R\rangle \\ \\ e^{t\mathbb{W}_s} & \mathop{\sim}_{t \to \infty} e^{t\psi(s)} |R\rangle \langle L| & & \langle L|\mathbb{W}_s = \psi(s) \langle L| \\ \\ & [ & \langle L| = \langle -| @s = 0 \\ \end{array} ] \end{array}$$

 $\star$  Mid-time distribution: *proportion* of copies in  $\mathcal C$  at  $t_1 \ll t$ 

$$\begin{split} \langle \textit{N}_{\mathsf{nc}}(t) \rangle_{\textit{s}} &= \langle -|e^{t\mathbb{W}_{\textit{s}}}|\textit{P}_{\mathsf{i}}\rangle \textit{N}_{0} \underset{t \to \infty}{\sim} e^{t\psi(\textit{s})} \langle \textit{L}|\textit{P}_{\mathsf{i}}\rangle \textit{N}_{0} \\ \langle \textit{N}_{\mathsf{nc}}(t|\mathcal{C},t_{1}) \rangle_{\textit{s}} &= \langle -|e^{(t-t_{1})\mathbb{W}_{\textit{s}}}| \frac{\textit{C}}{\textit{C}} \rangle \langle \mathcal{C}|e^{t_{1}\mathbb{W}_{\textit{s}}}|\textit{P}_{\mathsf{i}}\rangle \textit{N}_{0} \sim e^{t\psi(\textit{s})} \langle \textit{L}|\mathcal{C}\rangle \langle \mathcal{C}|\textit{R}\rangle \langle \textit{L}|\textit{P}_{\mathsf{i}}\rangle \textit{N}_{0} \\ p(t|\mathcal{C},t_{1}) &= \frac{\langle \textit{N}_{\mathsf{nc}}(t|\mathcal{C},t_{1})\rangle_{\textit{s}}}{\langle \textit{N}_{\mathsf{nc}}(t)\rangle_{\textit{s}}} \underset{t \to \infty}{\sim} \langle \textit{L}|\mathcal{C}\rangle \langle \mathcal{C}|\textit{R}\rangle \equiv \textit{p}_{\mathsf{ave}}(\mathcal{C}) \end{split}$$

## How to perform averages? (ii) Intermediate times

$$\begin{array}{lll} \partial_t |\hat{P}\rangle & = & \mathbb{W}_s |\hat{P}\rangle & & \mathbb{W}_s |R\rangle = \psi(s) |R\rangle \\ \\ e^{t\mathbb{W}_s} & \mathop{\sim}_{t \to \infty} e^{t\psi(s)} |R\rangle \langle L| & & \langle L|\mathbb{W}_s = \psi(s) \langle L| \\ \\ & [ & \langle L| = \langle -| @s = 0 \\ \end{array} ] \end{array}$$

 $\star$  Mid-time distribution: *proportion* of copies in  $\mathcal C$  at  $t_1 \ll t$ 

$$\begin{split} \langle \textit{N}_{\mathsf{nc}}(t) \rangle_{\textit{s}} &= \langle -|e^{t\mathbb{W}_{\textit{s}}}|P_{\mathsf{i}}\rangle \textit{N}_{0} \underset{t \rightarrow \infty}{\sim} e^{t\psi(\textit{s})} \langle \textit{L}|P_{\mathsf{i}}\rangle \textit{N}_{0} \\ \langle \textit{N}_{\mathsf{nc}}(t|\mathcal{C},t_{1}) \rangle_{\textit{s}} &= \langle -|e^{(t-t_{1})\mathbb{W}_{\textit{s}}}|\mathcal{C}\rangle \langle \mathcal{C}|e^{t_{1}\mathbb{W}_{\textit{s}}}|P_{\mathsf{i}}\rangle \textit{N}_{0} \sim e^{t\psi(\textit{s})} \langle \textit{L}|\mathcal{C}\rangle \langle \mathcal{C}|R\rangle \langle \textit{L}|P_{\mathsf{i}}\rangle \textit{N}_{0} \\ p(t|\mathcal{C},t_{1}) &= \frac{\langle \textit{N}_{\mathsf{nc}}(t|\mathcal{C},t_{1})\rangle_{\textit{s}}}{\langle \textit{N}_{\mathsf{nc}}(t)\rangle_{\textit{s}}} \underset{t \rightarrow \infty}{\sim} \langle \textit{L}|\mathcal{C}\rangle \langle \mathcal{C}|R\rangle \equiv p_{\mathsf{ave}}(\mathcal{C}) \end{split}$$

Mid-time distribution governed by left and right eigenvectors.

#### An example: 4 copies, 1 degree of freedom $C = x \in \mathbb{R}$

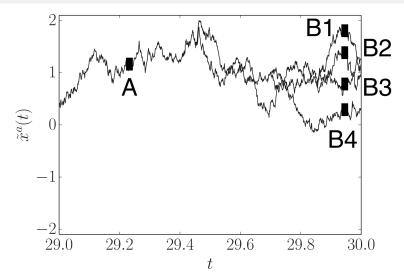

#### Huge sampling issue

\* Mid-time ancestor distribution:

fraction of copies (at time  $t_1$ ) which were in configuration C, knowing that there are in configuration  $C_f$  at final time  $t_f$ :

$$p_{\mathsf{anc}}(\mathcal{C}, t_1; \mathcal{C}_\mathsf{f}, t_\mathsf{f}) = \frac{\langle N_{\mathsf{nc}}(\mathcal{C}_\mathsf{f}, t_\mathsf{f} | \mathcal{C}, t_1) \rangle_{\mathsf{s}}}{\sum_{\mathcal{C}'} \langle N_{\mathsf{nc}}(\mathcal{C}_\mathsf{f}, t_\mathsf{f} | \mathcal{C}', t_1) \rangle_{\mathsf{s}}} \underset{t_\mathsf{f, 1} \to \infty}{\sim} \langle L | \mathcal{C} \rangle \langle \mathcal{C} | \mathcal{R} \rangle = p_{\mathsf{ave}}(\mathcal{C})$$

The "ancestor statistics" of a configuration  $C_f$  is thus independent (far enough in the past) of the configuration  $C_f$ .

## Example distributions for a simple Langevin dynamics

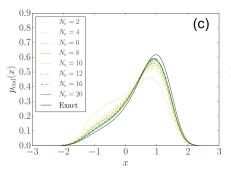

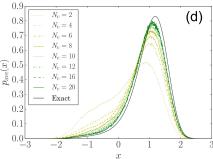

final-time:  $p_{end}(x)$ 

intermediate-time:  $p_{ave}(x)$ 

#### The small-noise crisis: systematic errors grow as $\epsilon \to 0$

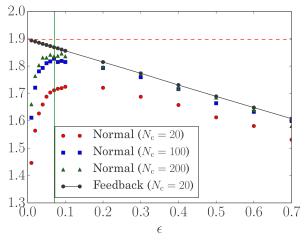

Cause: as  $\epsilon \to 0$ ,  $p_{\text{ave}}(x)$  &  $p_{\text{end}}(x) \to \text{sharply peaked at } different points} i.e. the clones do not attack sample correctly the phase space$ 

#### How to make mid- and final-time distribution closer?

Driven/auxiliary dynamics:

[Maes, Jack&Sollich, Touchette&Chetrite]

- Probability preserving
- No mismatch between  $p_{ave}$  and  $p_{end}$
- Constructed as

$$\mathbb{W}_s^{\text{aux}} = L \mathbb{W}_s L^{-1} - \psi(s) \mathbb{I}$$

Driven/auxiliary dynamics:

[Maes, Jack&Sollich, Touchette&Chetrite]

- Probability preserving
- No mismatch between  $p_{\text{ave}}$  and  $p_{\text{end}}$
- Constructed as

$$\mathbb{W}_{s}^{\mathsf{aux}} = L \mathbb{W}_{s} L^{-1} - \psi(s) \mathbf{1}$$

Driven/auxiliary dynamics:

[Maes, Jack&Sollich, Touchette&Chetrite]

- Probability preserving
- No mismatch between  $p_{\text{ave}}$  and  $p_{\text{end}}$
- Constructed as

$$\mathbb{W}_{s}^{\mathsf{aux}} = L \mathbb{W}_{s} L^{-1} - \psi(s) \mathbf{1}$$

- Issue: determining L is difficult
- Solution: evaluate L as L<sub>test</sub> on the fly and simulate

$$\mathbb{W}_{s}^{\text{test}} = \mathcal{L}_{\text{test}} \mathbb{W}_{s} \mathcal{L}_{\text{test}}^{-1}$$

• Whichever  $L_{test}$ , the simulation is still correct. **Iterate** 

Driven/auxiliary dynamics:

 $[Maes,\ Jack\&Sollich,\ Touchette\&Chetrite]$ 

- Probability preserving
- No mismatch between  $p_{\text{ave}}$  and  $p_{\text{end}}$
- Constructed as

$$\mathbb{W}_{s}^{\mathsf{aux}} = L \mathbb{W}_{s} L^{-1} - \psi(s) \mathbf{1}$$

- Issue: determining L is difficult
- Solution: evaluate L as L<sub>test</sub> on the fly and simulate

$$\mathbb{W}_{s}^{\mathsf{test}} = \mathcal{L}_{\mathsf{test}} \mathbb{W}_{s} \mathcal{L}_{\mathsf{test}}^{-1}$$

• Whichever  $L_{\text{test}}$ , the simulation is still correct. **Iterate** 

Driven/auxiliary dynamics:

[Maes, Jack&Sollich, Touchette&Chetrite]

- Probability preserving
- No mismatch between  $p_{ave}$  and  $p_{end}$
- Constructed as

$$\mathbb{W}_{s}^{\mathsf{aux}} = L \mathbb{W}_{s} L^{-1} - \psi(s) \mathbf{1}$$

- Issue: determining L is difficult
- Solution: evaluate L as L<sub>test</sub> on the fly and simulate

$$\mathbb{W}_s^{\mathsf{test}} = \mathcal{L}_{\mathsf{test}} \mathbb{W}_s \mathcal{L}_{\mathsf{test}}^{-1}$$

• Whichever  $L_{\text{test}}$ , the simulation is still correct. **Iterate** 

Similar in spirit to **multi-canonical** (e.g. Wang-Landau) approach in static thermodynamics

### Improvement of the small-noise crisis (i.i)

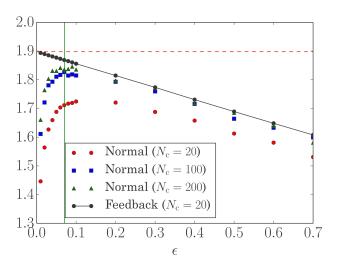

Physical insight: probability loss transformed into effective forces

### Improvement of the small-noise crisis (i.ii)

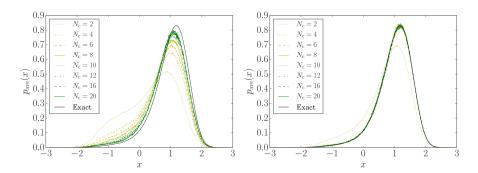

Much more efficient evaluation of the biased distribution. Even for a very crude (polynomial) approximation of the effective force.

### Improvement of the small-noise crisis (ii)

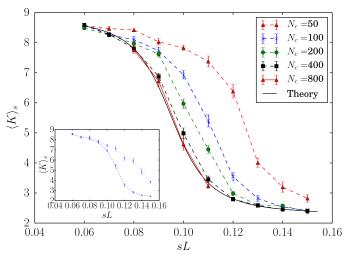

Interacting system in 1D.

Effective force: 1-, 2-, 3- body interactions only [also crude approx.].

### Summary and questions (1)

#### Multicanonical approach

[with F Bouchet, R Jack, T Nemoto]

- Sampling problem (depletion of ancestors)
- On-the-fly evaluated auxiliary dynamics
- Solution to the small-noise crisis
- Systems with large number of degrees of freedom

# Summary and questions (1)

#### Multicanonical approach

#### [with F Bouchet, R Jack, T Nemoto]

- Sampling problem (depletion of ancestors)
- On-the-fly evaluated auxiliary dynamics
- Solution to the small-noise crisis
- Systems with large number of degrees of freedom

#### Finite-population effects

### [with E Guevara, T Nemoto]

- ullet Quantitative finite- $N_{
  m clones}$  scaling o interpolation method
- Initial transient regime due to small population
- Analogy with biology: many small islands vs. few large islands?
- Question: effective forces ← selection?

### Questions (2): why is it working?

Improvement of the depletion-of-ancestors problem:

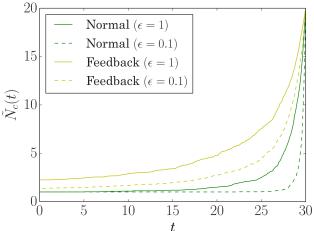

Dashed line: lower noise

Continuous line: higher noise

# Thanks for your attention!

### Supplementary material

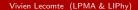

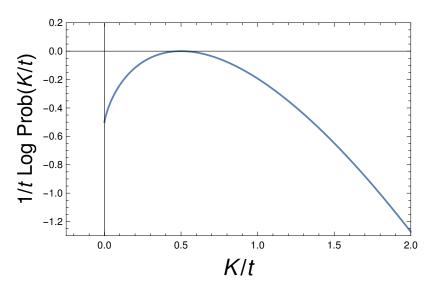

$$\mathsf{Prob}[\mathit{K}] \sim e^{t \varphi(\mathit{K}/\mathit{t})}$$

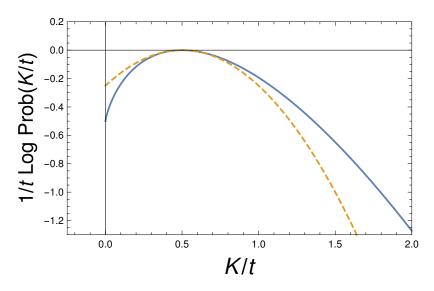

$$\mathsf{Prob}[\mathit{K}] \sim e^{t \varphi(\mathit{K}/\mathit{t})}$$

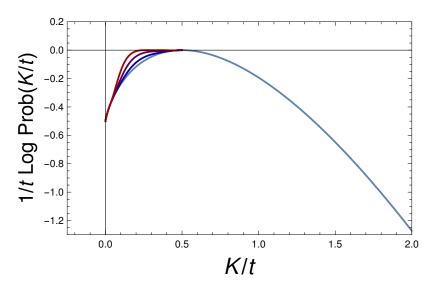

 $\mathsf{Prob}[\mathit{K}] \sim e^{t \varphi(\mathit{K}/\mathit{t})}$ 

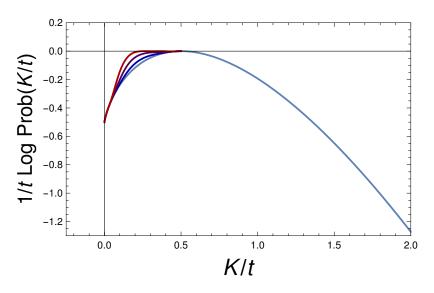

 $\mathsf{Prob}[\mathit{K}] \sim e^{t \, \varphi(\mathit{K}/\mathit{t})}$ 

Finite-time & -size scalings matter.

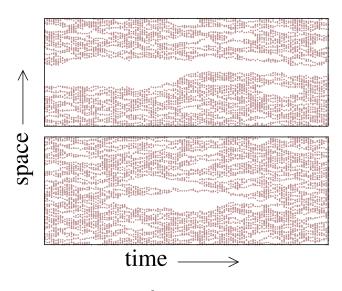

[Merrolle, Garrahan and Chandler, 2005]

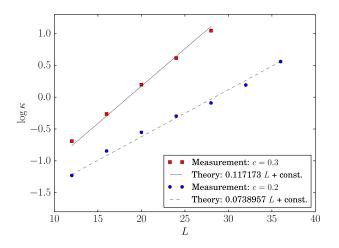

Exponential divergence of the susceptibility

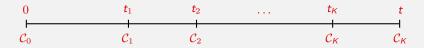

#### Probability-preserving contribution

$$\partial_t \hat{P}(\mathcal{C},t) = \sum_{\mathcal{C}'} \Big\{ \underbrace{W_{\mathrm{s}}(\mathcal{C}' \to \mathcal{C}) \hat{P}(\mathcal{C}',t)}_{\mathrm{gain \ term}} - \underbrace{W_{\mathrm{s}}(\mathcal{C} \to \mathcal{C}') \hat{P}(\mathcal{C},t)}_{\mathrm{loss \ term}} \Big\}$$

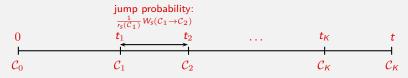

#### Which configurations will be visited?

Configurational part of the trajectory:  $C_0 \to \ldots \to C_K$ 

$$\mathsf{Prob}\{\mathsf{hist}\} = \prod_{n=0}^{K-1} \frac{W_{\mathsf{s}}(\mathcal{C}_n \to \mathcal{C}_{n+1})}{r_{\mathsf{s}}(\mathcal{C}_n)}$$

where

$$r_s(\mathcal{C}) = \sum_{\mathcal{C}'} W_s(\mathcal{C} \to \mathcal{C}')$$

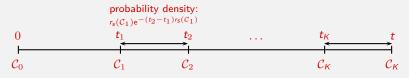

#### When shall the system jump from one configuration to the next one?

ullet probability density for the time interval  $t_n-t_{n-1}$ 

$$r_s(\mathcal{C}_{n-1})e^{-(t_n-t_{n-1})r_s(\mathcal{C}_{n-1})}$$

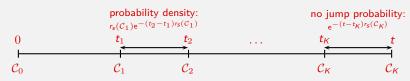

#### When shall the system jump from one configuration to the next one?

ullet probability density for the time interval  $t_n-t_{n-1}$ 

$$r_s(\mathcal{C}_{n-1})e^{-(t_n-t_{n-1})r_s(\mathcal{C}_{n-1})}$$

ullet probability not to leave  $\mathcal{C}_{\mathcal{K}}$  during the time interval  $t-t_{\mathcal{K}}$ 

$$e^{-(t-t_K)r_s(\mathcal{C}_K)}$$

$$\partial_t \hat{P}(\mathcal{C}, s) = \underbrace{\sum_{\mathcal{C}'} W_s(\mathcal{C}' \to \mathcal{C}) \hat{P}(\mathcal{C}', s) - r_s(\mathcal{C}) \hat{P}(\mathcal{C}, s)}_{\text{modified dynamics}} + \underbrace{\delta r_s(\mathcal{C}) \hat{P}(\mathcal{C}, s)}_{\text{cloning term}}$$

- handle a large number of copies of the system
- implement a selection rule: on a time interval  $\Delta t$  a copy in config  $\mathcal C$  is replaced by  $e^{\Delta t \, \delta r_{\rm s}(\mathcal C)}$  copies
- ullet  $\psi(s)=$  the rate of exponential growth/decay of the total population
- optionally: keep population constant by non-biased pruning/cloning

$$\partial_t \hat{P}(\mathcal{C},s) = \underbrace{\sum_{\mathcal{C}'} W_s(\mathcal{C}' \to \mathcal{C}) \hat{P}(\mathcal{C}',s) - r_s(\mathcal{C}) \hat{P}(\mathcal{C},s)}_{\text{modified dynamics}} \underbrace{ + \underbrace{\delta r_s(\mathcal{C}) \hat{P}(\mathcal{C},s)}_{\text{cloning term}}$$

- handle a large number of copies of the system
- implement a selection rule: on a time interval  $\Delta t$  a copy in config  $\mathcal C$  is replaced by  $\lfloor e^{\Delta t \, \delta r_{\rm s}(\mathcal C)} + \varepsilon \rfloor$  copies,  $\epsilon \sim [0,1]$
- ullet  $\psi(s)=$  the rate of exponential growth/decay of the total population
- optionally: keep population constant by non-biased pruning/cloning

$$\partial_t \hat{P}(\mathcal{C},s) = \underbrace{\sum_{\mathcal{C}'} W_s(\mathcal{C}' \to \mathcal{C}) \hat{P}(\mathcal{C}',s) - r_s(\mathcal{C}) \hat{P}(\mathcal{C},s)}_{\text{modified dynamics}} \underbrace{ + \underbrace{\delta r_s(\mathcal{C}) \hat{P}(\mathcal{C},s)}_{\text{cloning term}}$$

- handle a large number of copies of the system
- implement a selection rule: on a time interval  $\Delta t$  a copy in config  $\mathcal C$  is replaced by  $\lfloor e^{\Delta t \, \delta r_{\rm s}(\mathcal C)} + \varepsilon \rfloor$  copies,  $\epsilon \sim [0,1]$
- ullet  $\psi({\it s})=$  the rate of exponential growth/decay of the total population
- optionally: keep population constant by non-biased pruning/cloning

$$\partial_t \hat{P}(\mathcal{C}, s) = \underbrace{\sum_{\mathcal{C}'} W_s(\mathcal{C}' \to \mathcal{C}) \hat{P}(\mathcal{C}', s) - r_s(\mathcal{C}) \hat{P}(\mathcal{C}, s)}_{\text{modified dynamics}} + \underbrace{\delta r_s(\mathcal{C}) \hat{P}(\mathcal{C}, s)}_{\text{cloning term}}$$

- handle a large number of copies of the system
- implement a selection rule: on a time interval  $\Delta t$  a copy in config  $\mathcal C$  is replaced by  $\lfloor e^{\Delta t \, \delta r_{\rm s}(\mathcal C)} + \varepsilon \rfloor$  copies,  $\epsilon \sim [0,1]$
- ullet  $\psi({\it s})=$  the rate of exponential growth/decay of the total population
- optionally: keep population constant by non-biased pruning/cloning

$$\partial_t \hat{P}(\mathcal{C},s) = \underbrace{\sum_{\mathcal{C}'} \textit{W}_s(\mathcal{C}' \to \mathcal{C}) \hat{P}(\mathcal{C}',s) - \textit{r}_s(\mathcal{C}) \hat{P}(\mathcal{C},s)}_{\text{modified dynamics}} \underbrace{ + \; \delta \textit{r}_s(\mathcal{C}) \hat{P}(\mathcal{C},s)}_{\text{cloning term}}$$

#### Biological interpretation

- ullet copy in configuration  $\mathcal{C}\equiv$  organism of **genome**  $\mathcal{C}$
- dynamics of rates  $W_s \equiv$  mutations
- cloning at rates  $\delta r_s \equiv$  **selection** rendering atypical histories typical